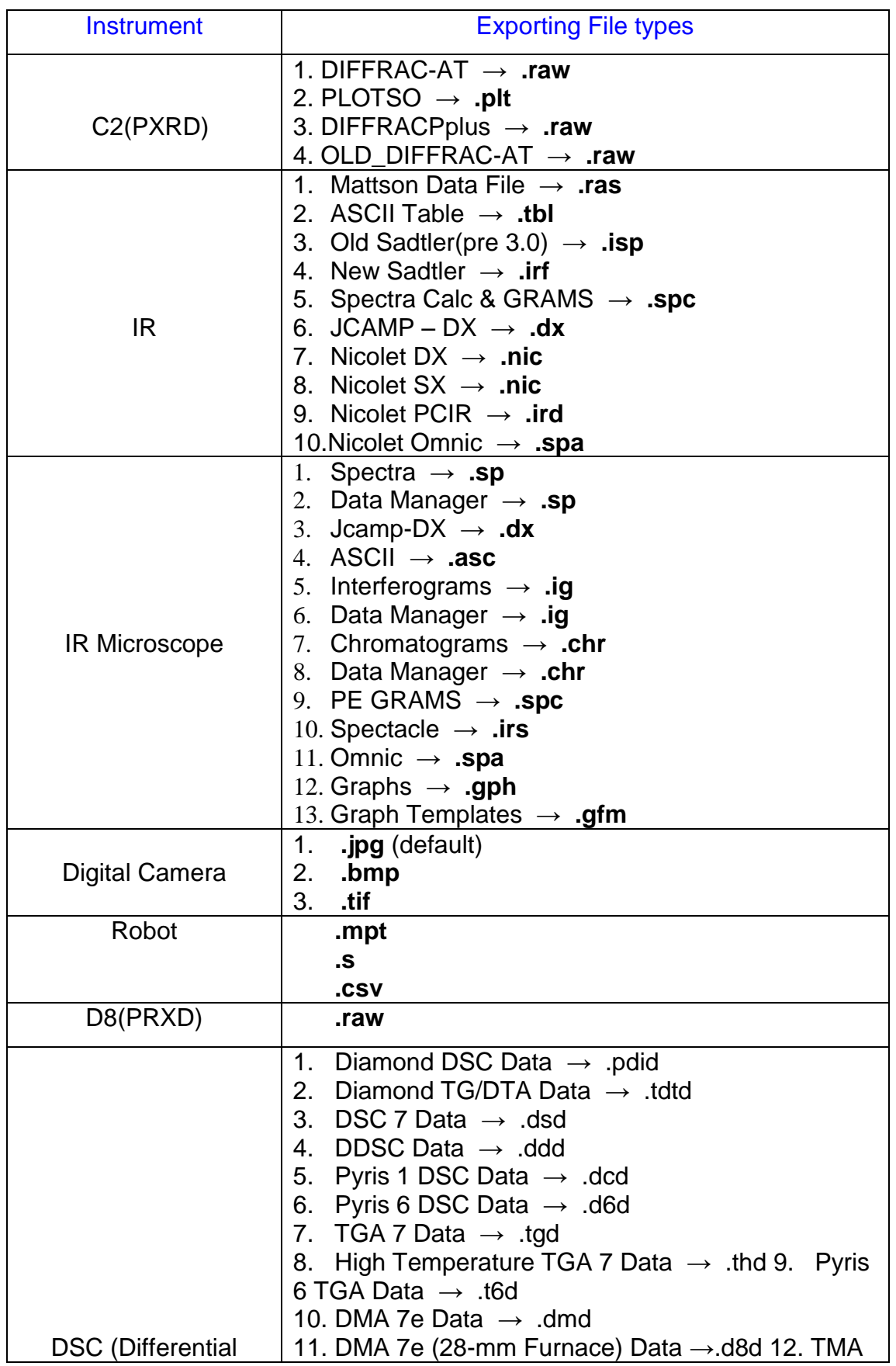

Appendix 3 File formats for different proprietary instrument control software grouped by instrument or experiment type.

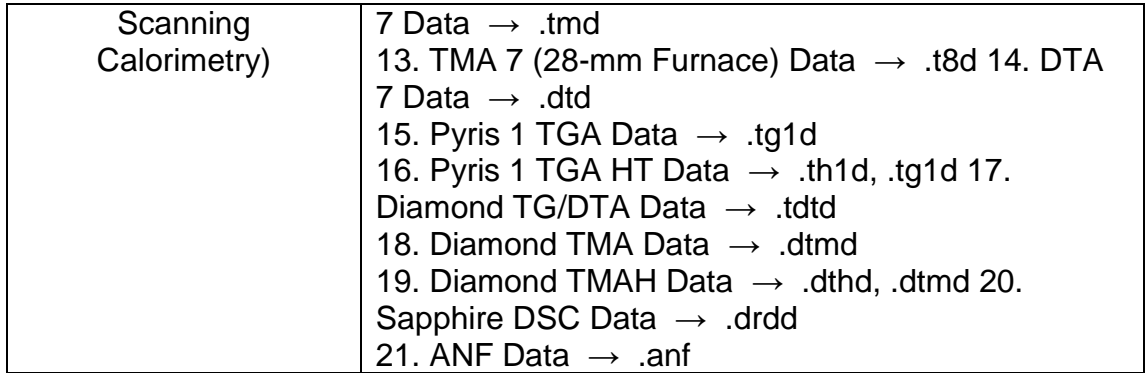

## **Samples for different files**

# **(1) C2 (PXRD)**

 DIFFRAC-AT(.raw), DIFFRACPplus (.raw), OLD\_DIFFRAC-AT (.raw) opened with *poudrixmp*

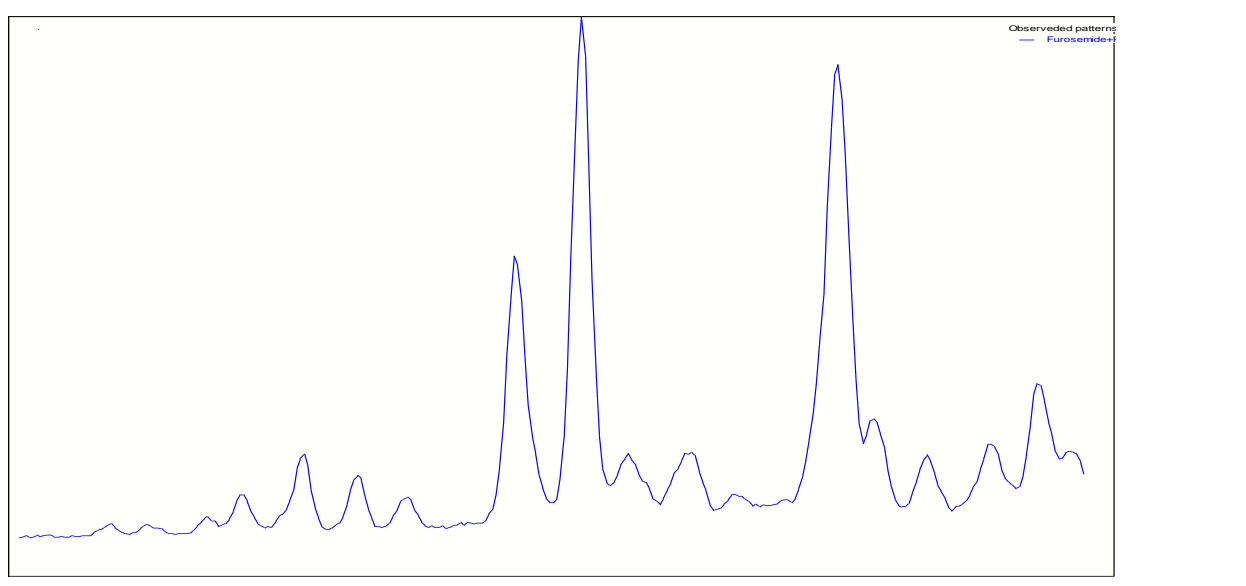

PLOTSO (.plt) opened with *notepad*

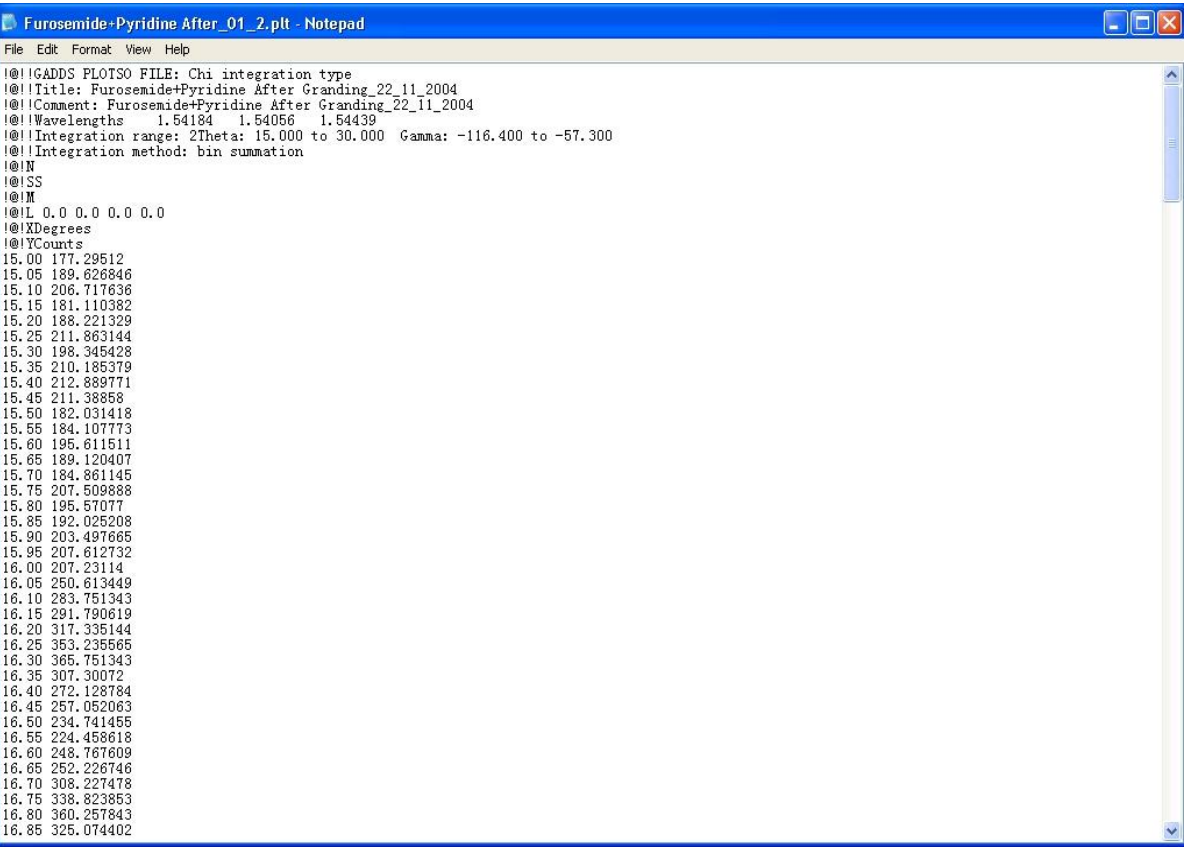

## **(2) IR**

Mattson Data File (.ras) opened with *WinFIRST Lite*

See separate sheet.

ASCII Table (.tbl) opened with *notepad*

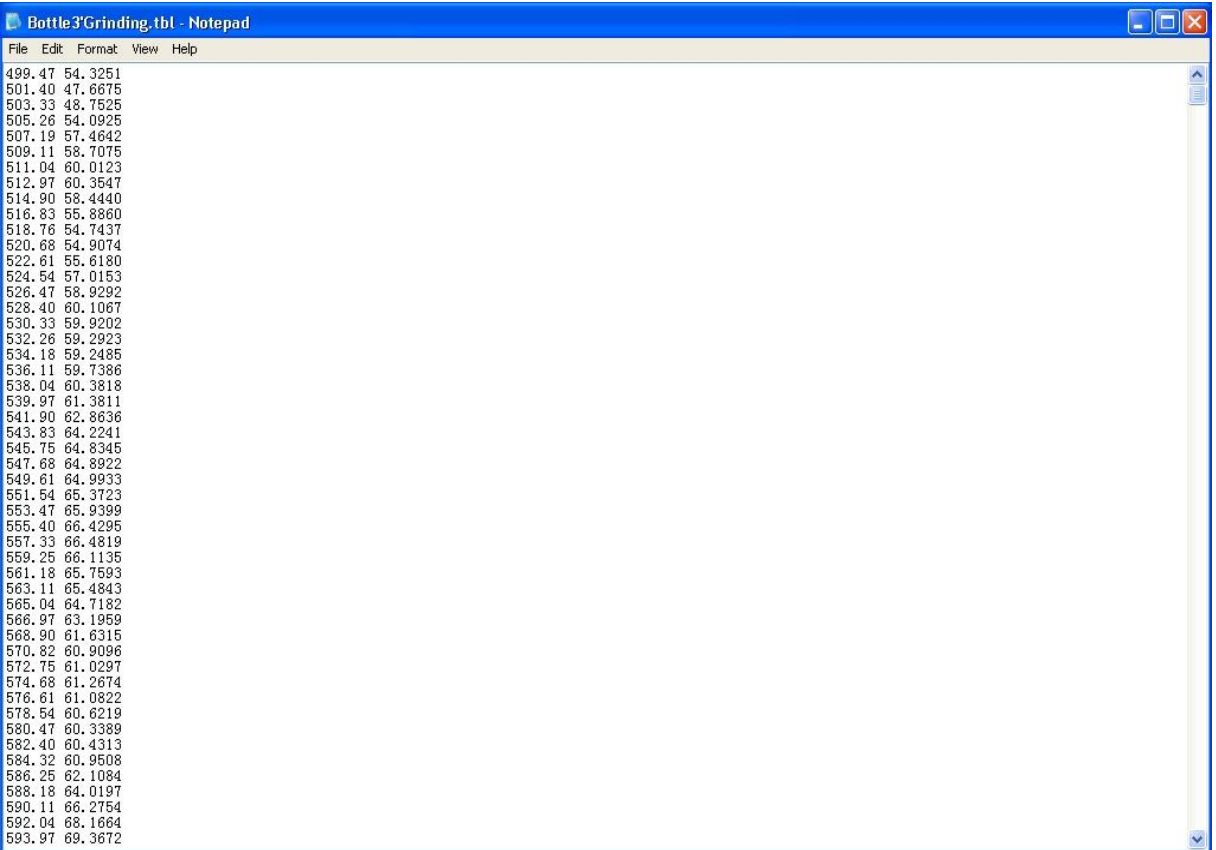

Opened with *WinFIRST Lite*

See separate sheet.

- Old Sadtler(pre 3.0) (.isp) opened with *WinFIRST Lite* See separate sheet.
- New Sadtler (.irf) opened with *WinFIRST Lite* See separate sheet.
- Spectra Calc & GRAMS (.spc) opened with *Galactic Data Viewer*

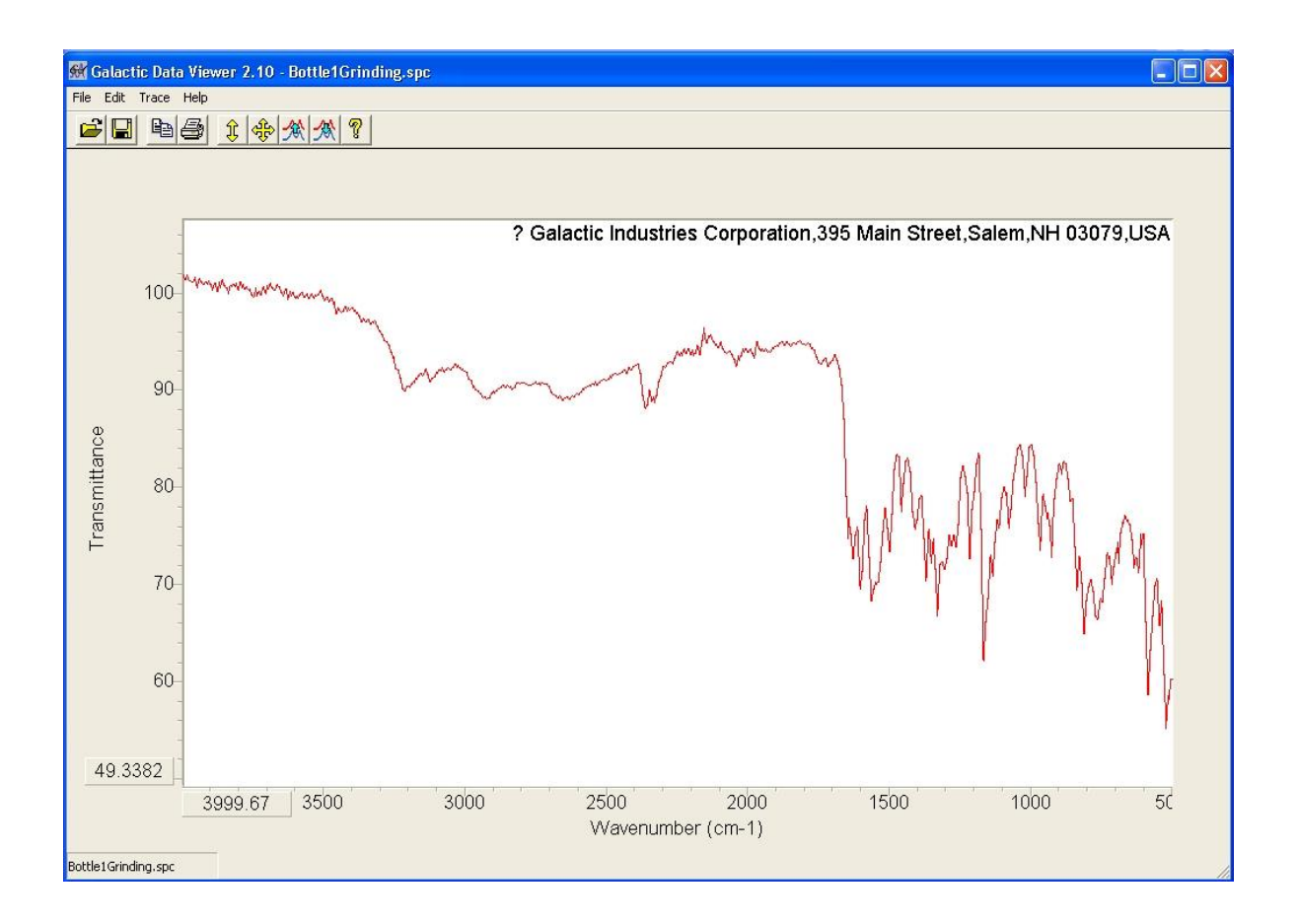

## Opened with *WinFIRST Lite*

See separate sheet.

JCAMP – DX (.dx) opened with *IE explore*

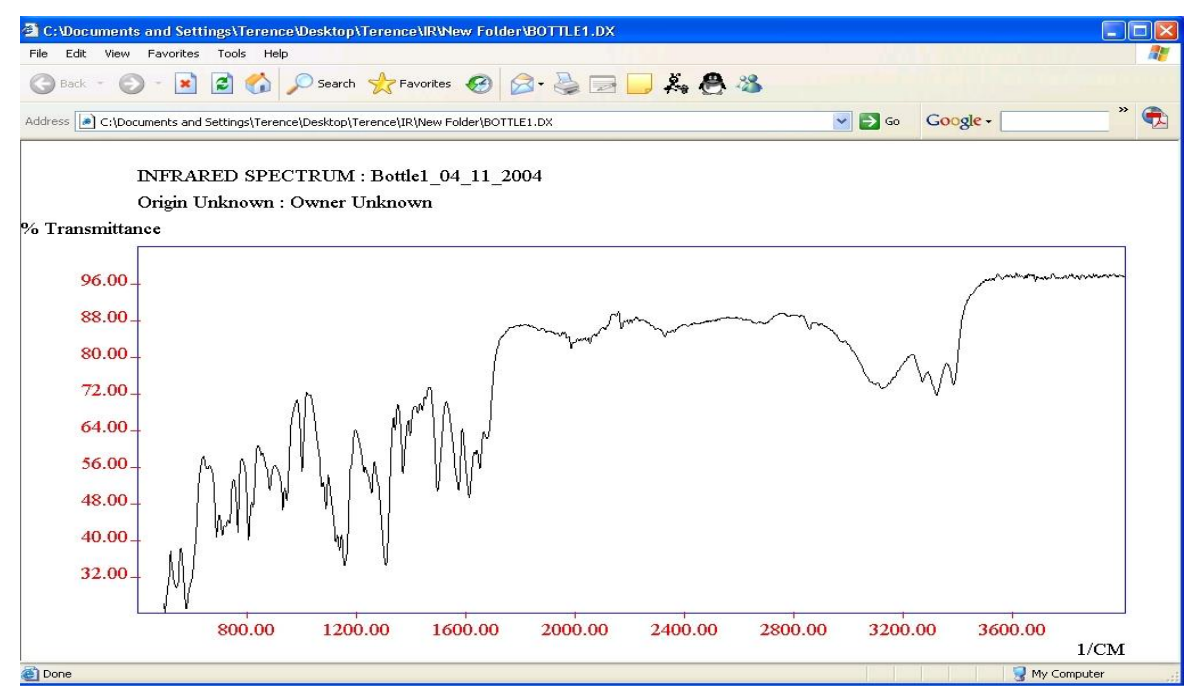

Opened with *WinFIRST Lite*

See separate sheet.

Opened with *word*

```
##TITLE= Bottle1_04_11_2004
##JCAMP_DX= 4.24
##OWNER= 
\##ORIGIN=
##DATA TYPE= INFRARED SPECTRUM
##YUNITS= % Transmittance
##XUNITS= 1/CM
##FIRSTX= 499.47609046
##FIRSTY= 26.38117980
##LASTX= 3999.66568195
##XFACTOR= 1.00000000
##YFACTOR= 0.00112474
##MINY= 24.39409446
##MAXY= 98.10316467
##DELTAX= 1.92847911
##NPOINTS= 1816
\##XYDATA= (X++(Y, Y))499.47 23455 21688 22210 23635 24661 25568 
511.04 26586 27265 27850 29489 32095 33655 
522.61 33209 32007 31248 30555 29441 28397 
534.18 27816 27386 26936 26669 26574 26569 
545.75 26793 27223 27782 28846 30656 32549 
557.33 33700 34041 33811 32999 31679 30159 
568.90 28548 26773 25013 23635 22802 22439 
580.47 22503 23061 24029 25057 25842 26369 
592.04 26778 27164 27543 27968 28586 29463 
603.61 30420 31283 32155 33169 34236 35400 
615.18 37041 39310 41793 44061 46004 47500 
626.75 48420 49045 49812 50685 51254 51421 
638.32 51502 51695 51848 51683 51085 50287 
649.89 49724 49575 49614 49596 49571 49700 
661.46 49948 50147 50187 49992 49627 49319 
673.03 49018 48501 47603 46232 44243 41651 
684.61 38995 37040 36246 36605 37677 38907 
696.18 39910 40476 40538 40152 39384 38334 
707.75 37297 36717 36833 37443 38088 38430 
… … … … … … …
… … … … … … …
3843.45 86866 86891 86835 86780 86713 86528 
3855.02 86298 86262 86394 86561 86606 86543 
3866.60 86599 86803 86910 86767 86581 86498 
3924.45 86906 86878 86839 86862 86889 86822 
3936.02 86661 86471 86363 86474 86774 87001 
3947.59 86978 86827 86760 86799 86876 86978 
3959.16 87059 87036 86935 86839 86732 86623
```
3993.88 86692 86629 86639 86782 ##END=

 Nicolet DX (.nic) opened with *WinFIRST Lite* See separate sheet.

 Nicolet SX (.nic) opened with *WinFIRST Lite* See separate sheet.

 Nicolet PCIR (.ird) opened with *WinFIRST Lite* See separate sheet.

 Nicolet Omnic (.spa) opened with *WinFIRST Lite* See separate sheet.

#### **(3) D8 (PXRD)**

.raw opened with *poudrixmp*

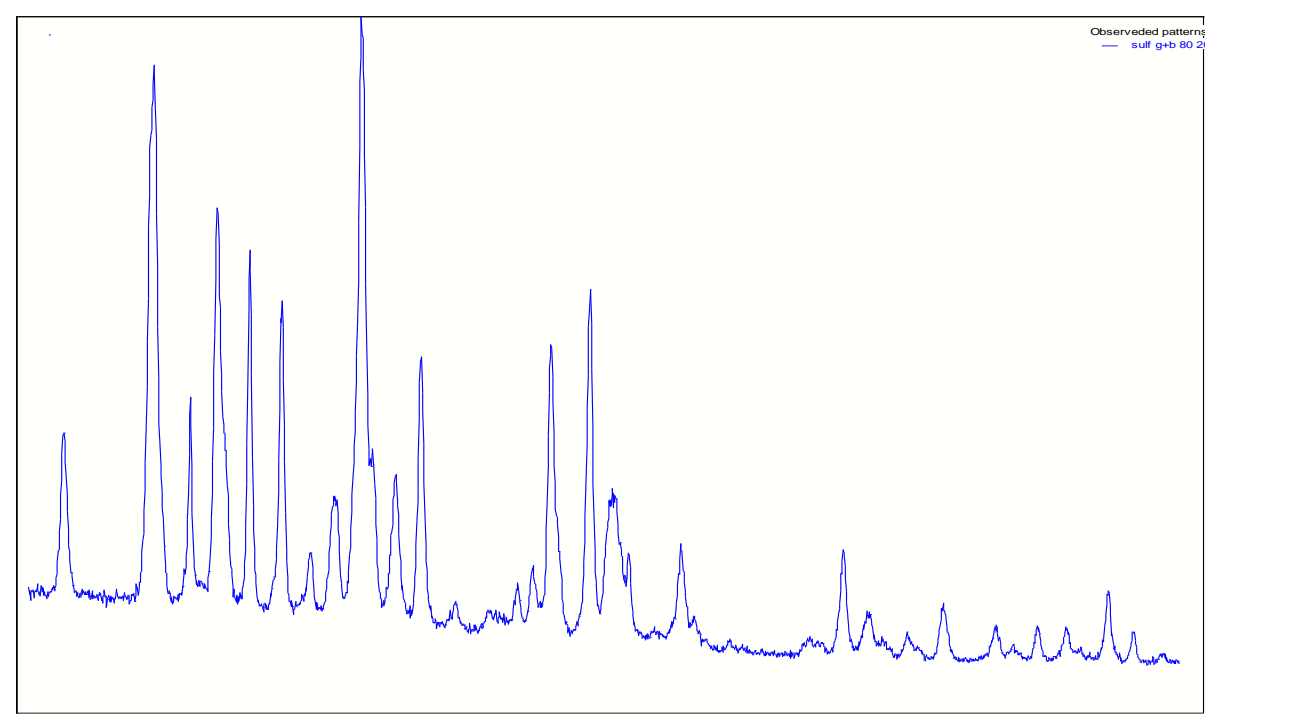

#### **(4) DSC (Differential Scanning Calorimetry)**

 Diamond DSC Data (.pdid), Diamond TG/DTA Data (.tdtd), DSC 7 Data (.dsd), DDSC Data (.ddd), Pyris 1 DSC Data (.dcd), Pyris 6 DSC Data (.d6d), TGA 7 Data (.tgd), High Temperature TGA 7 Data (.thd), Pyris 6 TGA Data (.t6d), DMA 7e Data (.dmd), DMA 7e (28-mm Furnace) Data (.d8d), TMA 7 Data (.tmd), TMA 7 (28-mm Furnace) Data (.t8d), DTA 7 Data (.dtd), Pyris 1 TGA Data (.tg1d), Pyris 1 TGA HT Data (.th1d, .tg1d), Diamond TG/DTA Data (.tdtd), Diamond TMA Data (.dtmd), Diamond TMAH Data (.dthd, .dtmd), Sapphire DSC Data (.drdd) and ANF Data (.anf) opened with *Pyris Series – Diamond DSC*

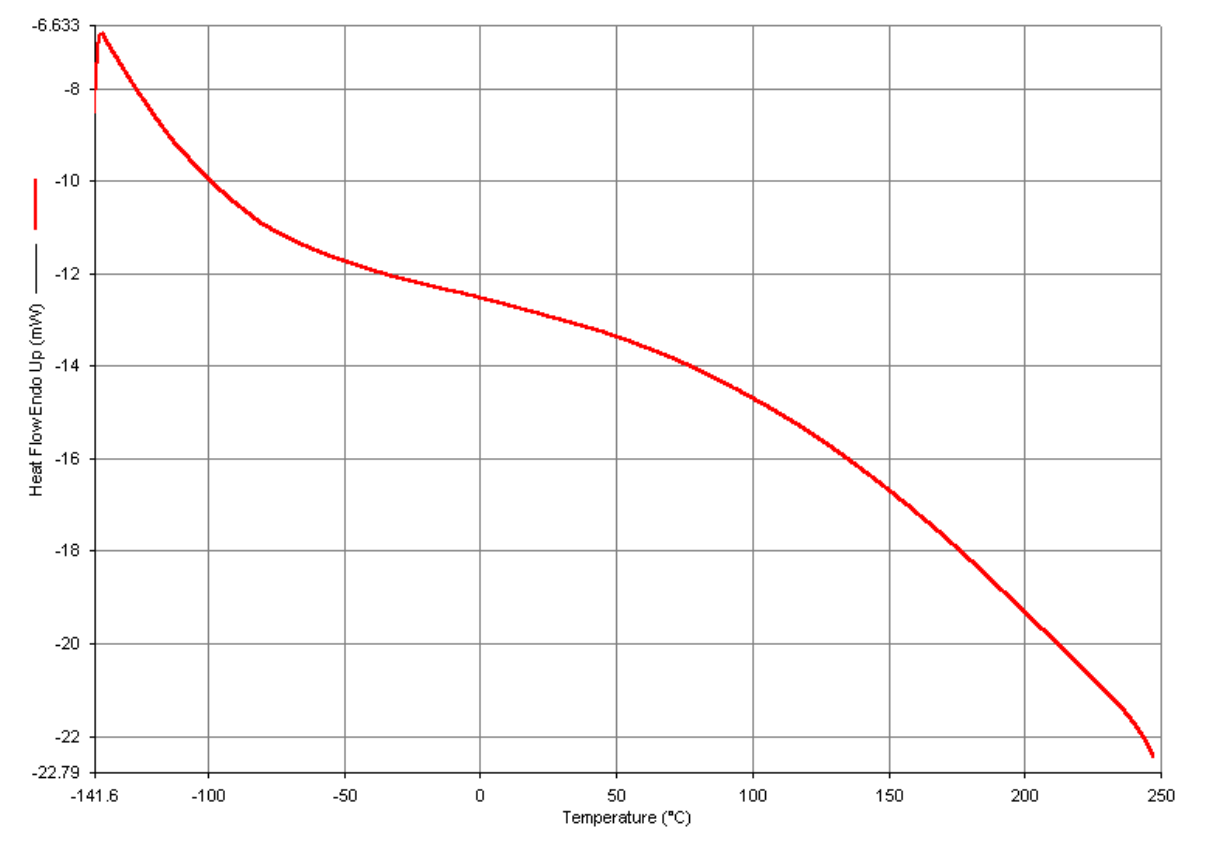

ASCII (.txt) opened with *notepad*

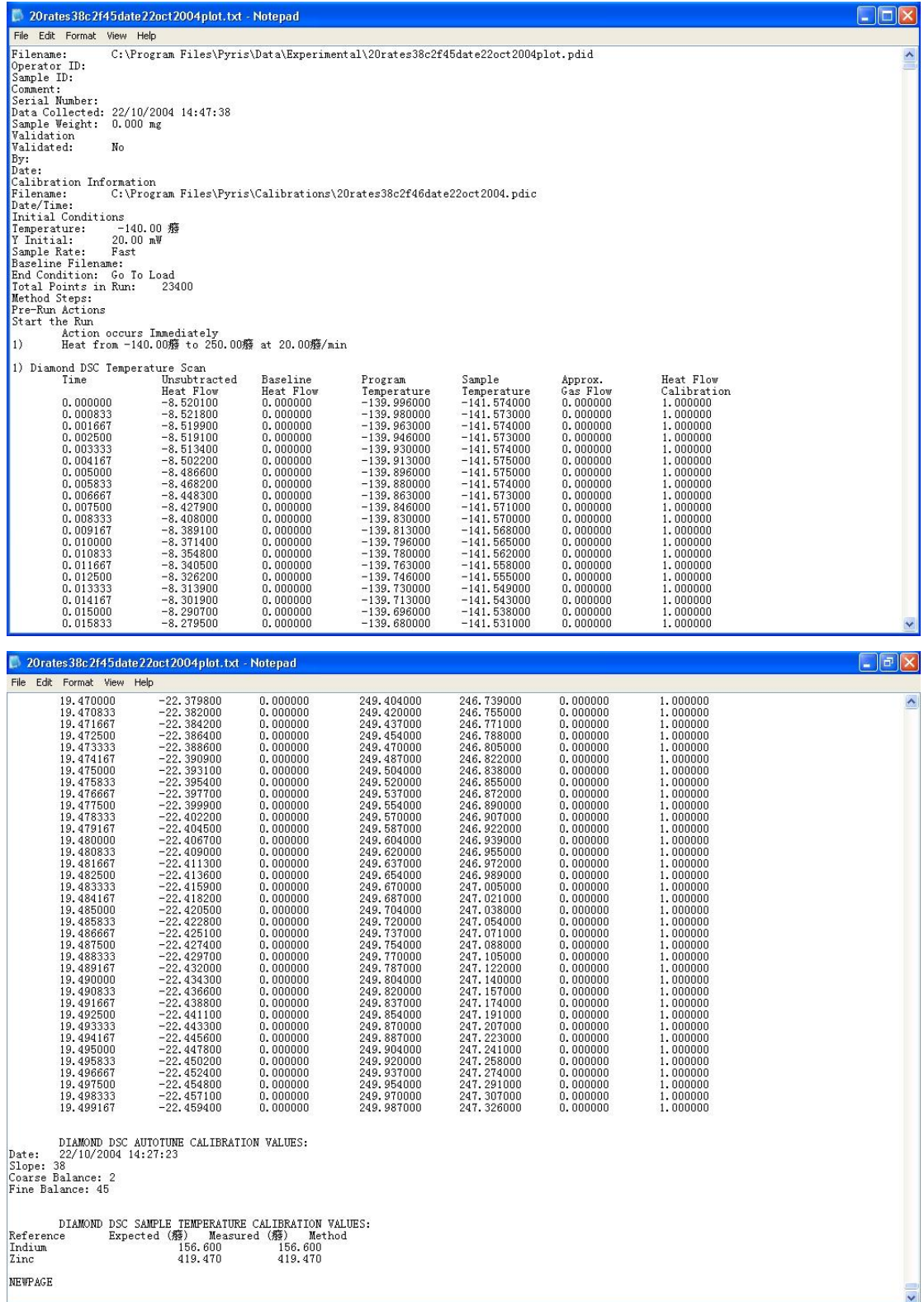

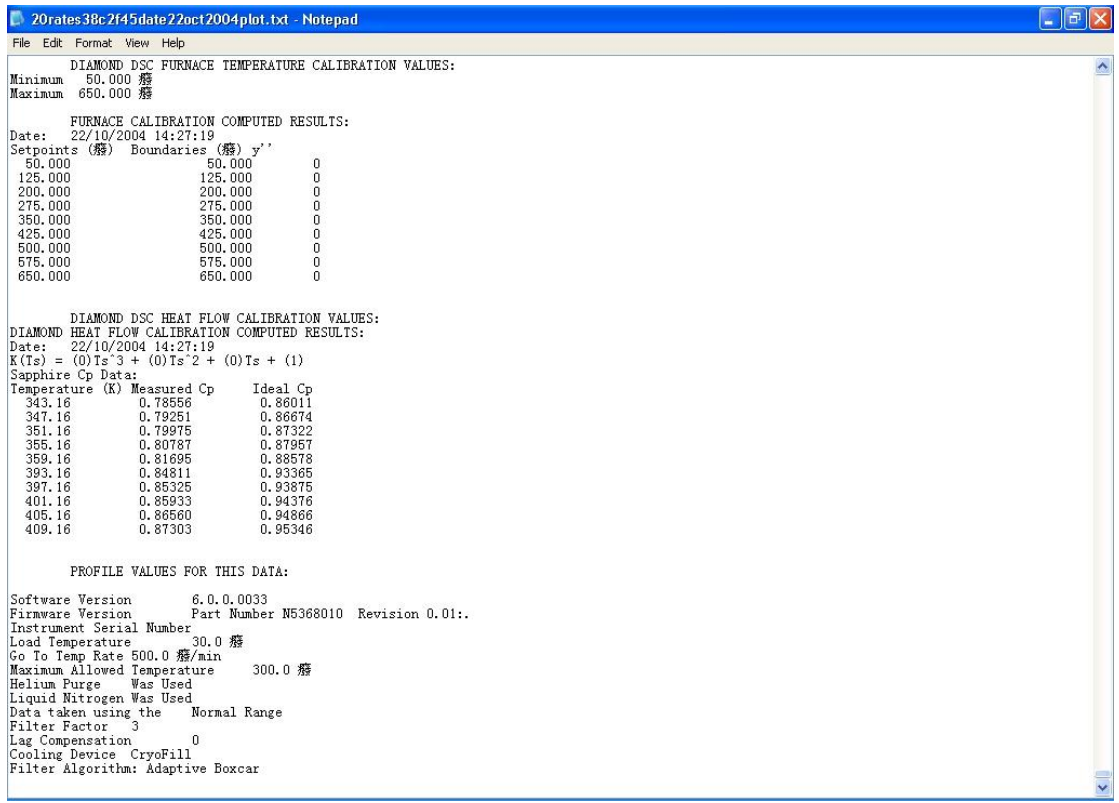

### **(5) Robot**

#### .mpt file opened with *MultiPROBE II WinPREP*

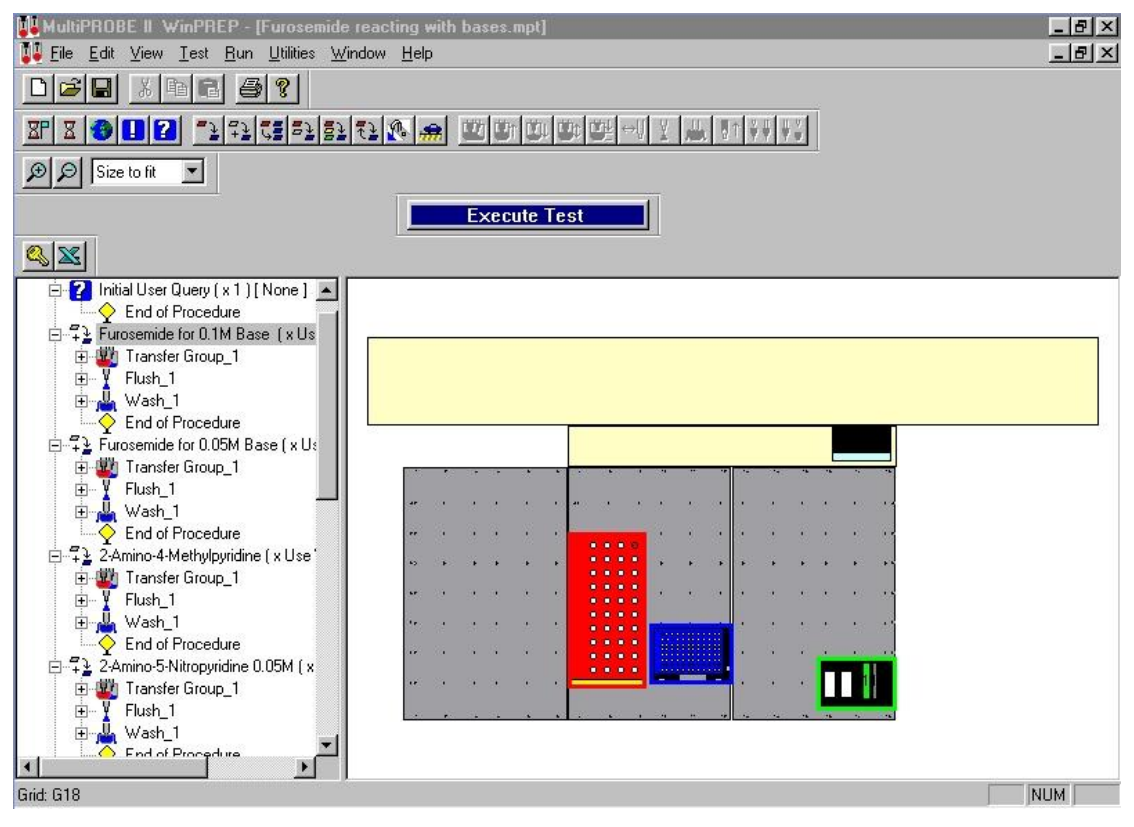

.s file opened with *notepad*, .csv file open with *Microsoft Excel*

.s file is a test script. It contains all information about the project, which will run on the robot machine. In addition, .s file will also catch some information about sample's location from .csv file.

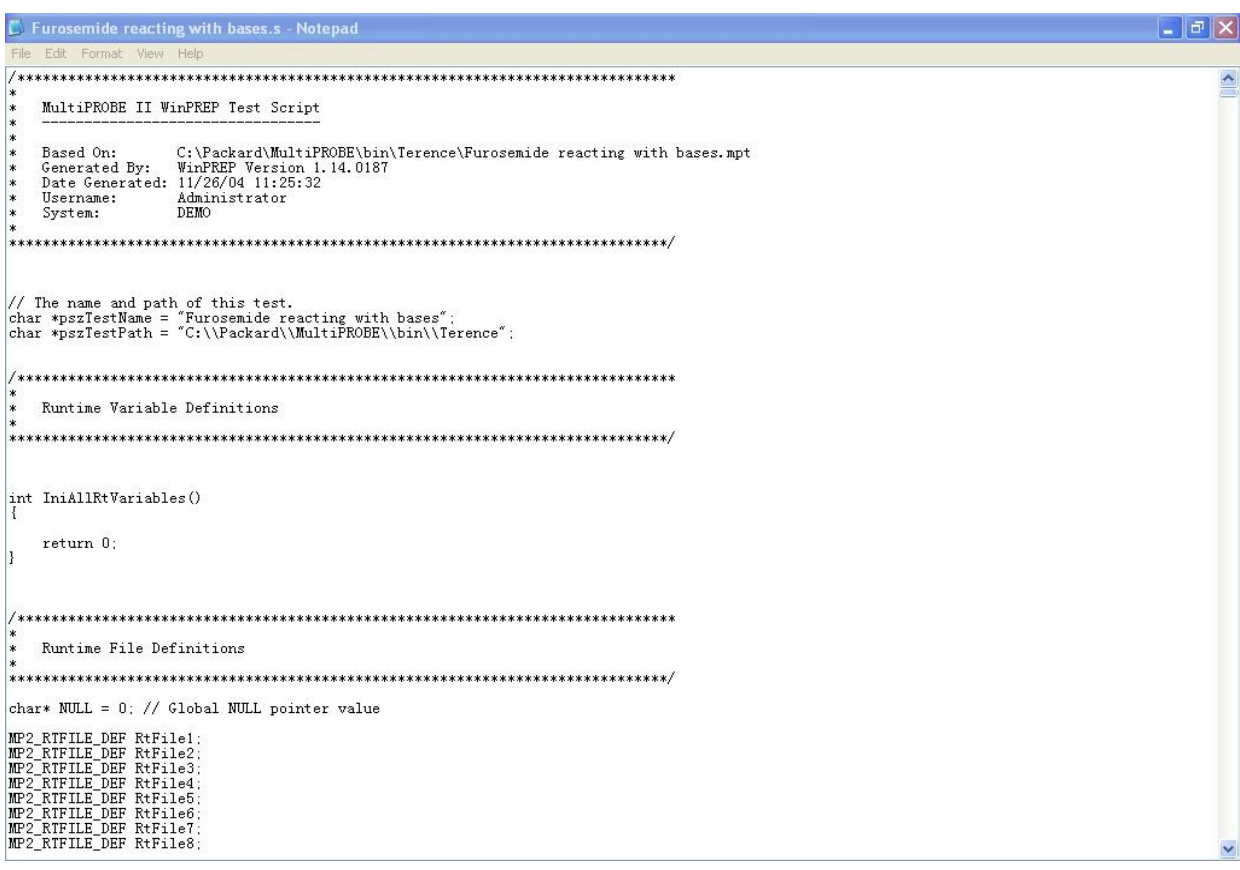

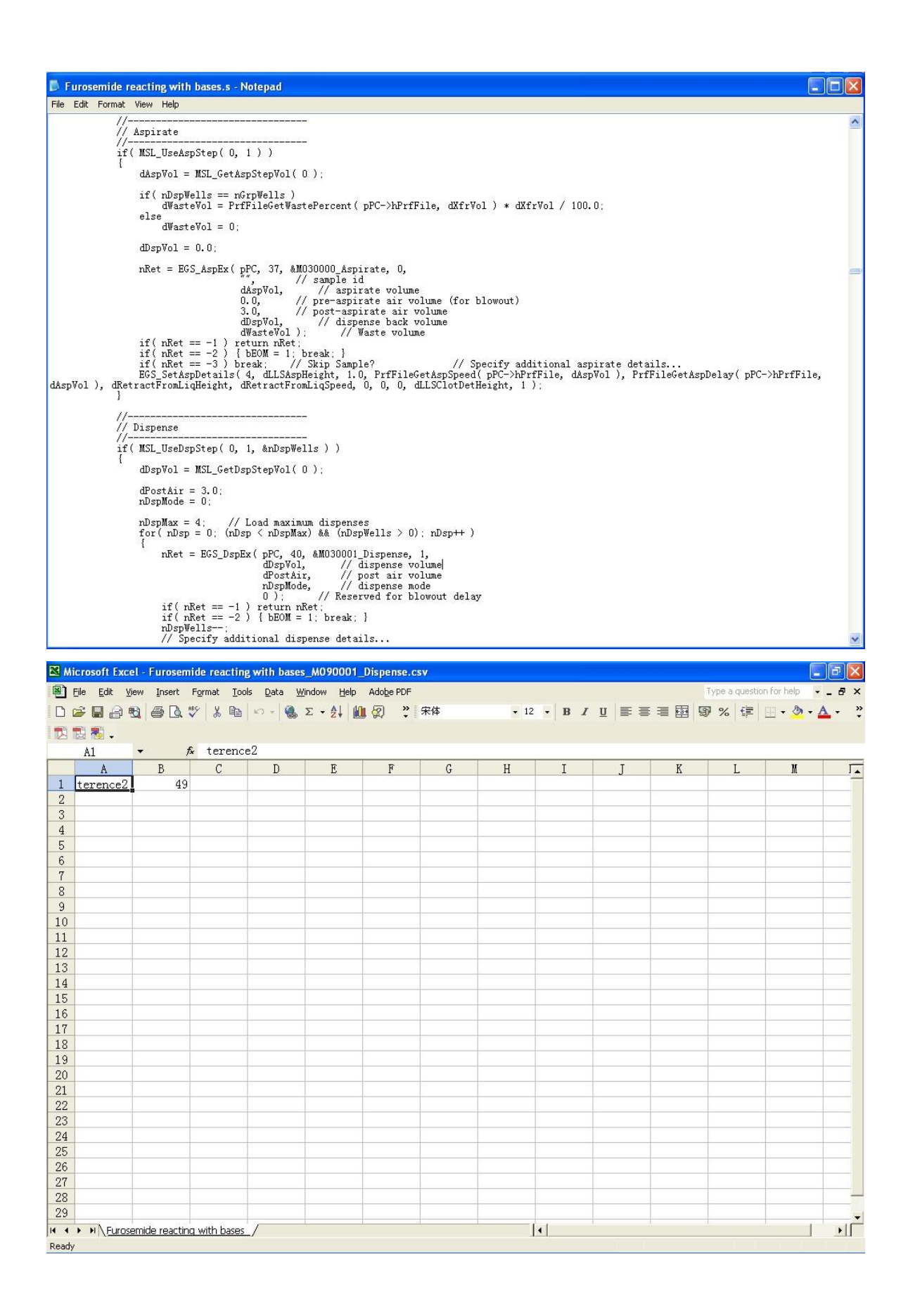

**Converting Software (ConvX)**

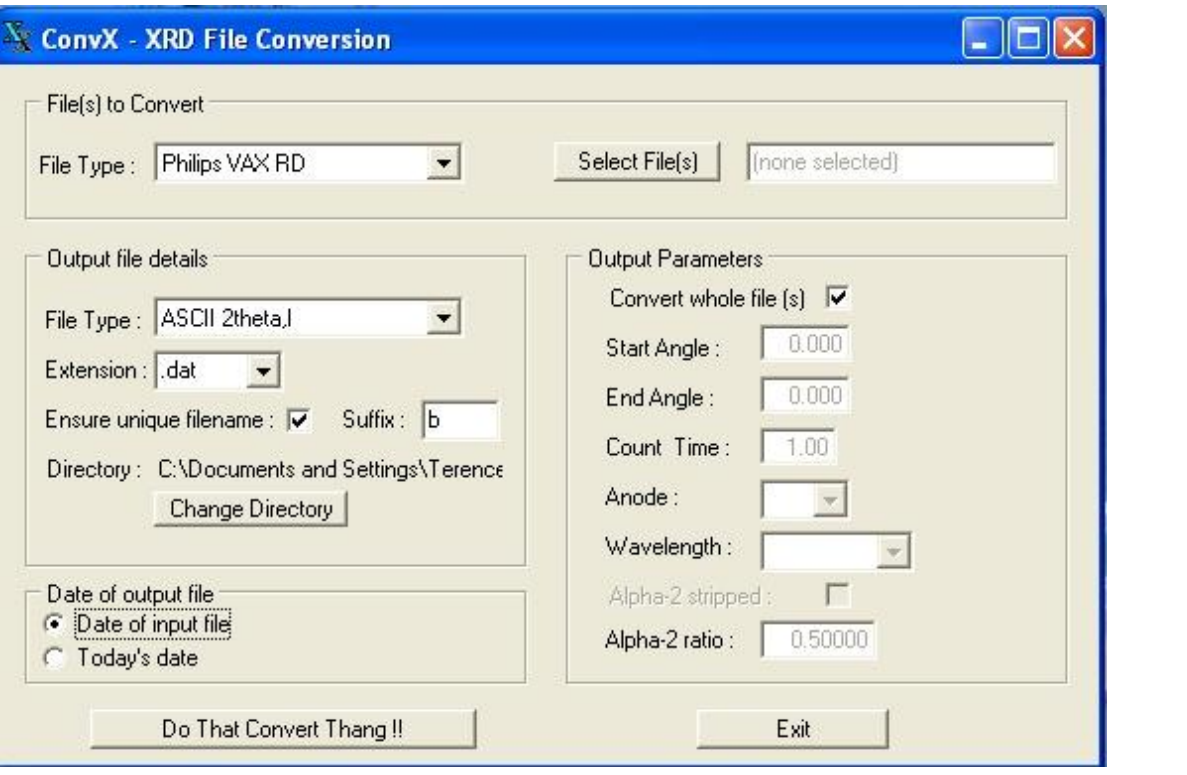

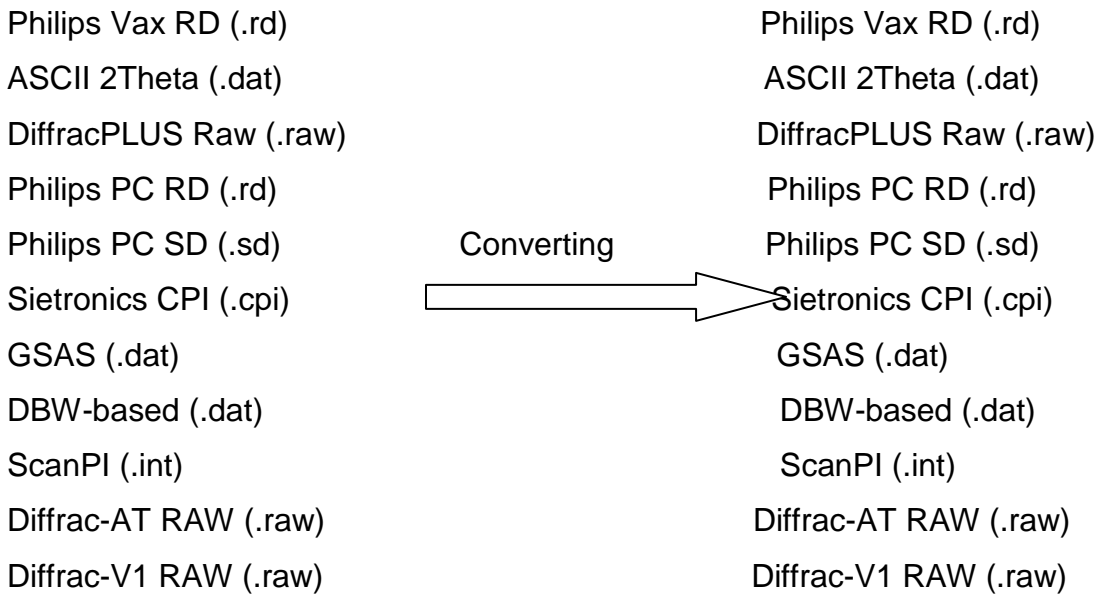